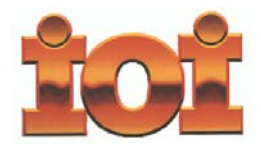

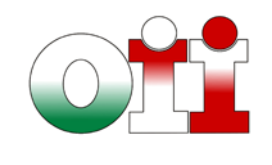

**International Olympiad in Informatics Olimpiadi Italiane di Informatica**

# **OLIMPIADI DI INFORMATICA 2016-2017** *SELEZIONE SCOLASTICA – 17 novembre 2016*

# **ISTRUZIONI PER LO SVOLGIMENTO DELLA PROVA**

**1)** La prova consiste di **5 esercizi a carattere logico matematico, 7 esercizi di programmazione e 8 esercizi a carattere algoritmico**. Il tempo a disposizione per la prova è piuttosto limitato per cui si suggerisce al candidato di non fermarsi a lungo su un esercizio se non riesce a trovarne la soluzione ed eventualmente riprenderlo in esame quando avrà terminato di eseguire tutti gli esercizi successivi.

**2)** Gli esercizi sono di due tipi: a risposta chiusa, con domande seguite da quattro possibili alternative (indicate con le lettere a, b, c, d) di cui una sola è corretta; a risposta aperta, quando è richiesto che la soluzione venga scritta direttamente dal candidato.

**3)** A ogni esercizio è associato un punteggio correlato al livello di difficoltà. Il punteggio è indicato all'inizio dell'esercizio ed è ripetuto nella tabella delle risposte. La valutazione viene effettuata come segue:

- a ogni risposta esatta viene assegnato il punteggio corrispondente;
- a ogni risposta sbagliata viene assegnato un punto negativo nel caso di esercizi a risposta chiusa, cioè con scelta tra più alternative;
- a ogni risposta sbagliata vengono assegnati zero punti nel caso di esercizi a risposta aperta, cioè con soluzione scritta direttamente dal candidato;
- a ogni esercizio lasciato senza risposta vengono assegnati zero punti.

**4)** La risposta va riportata nell'apposito spazio della tabella delle risposte segnando il quadratino corrispondente a quella ritenuta esatta, oppure scrivendola per esteso, nel caso la domanda sia a risposta aperta. Su tale tabella non sono ammesse cancellature o correzioni, pena l'invalidazione della prova.

**5)** Non è consentito l'uso di alcun dispositivo elettronico (palmare, telefono, etc.). Non è permesso consultare libri, appunti, manuali, pena l'esclusione dalla selezione. È consentito solo utilizzare fogli bianchi per appunti e calcoli.

**6)** Il tempo assegnato per svolgere la prova è di **90 minuti**.

**7)** Il candidato è tenuto a indicare chiaramente sulla scheda nome, cognome, data di nascita, classe, linguaggio di programmazione scelto e, se lo possiede, indirizzo e-mail.

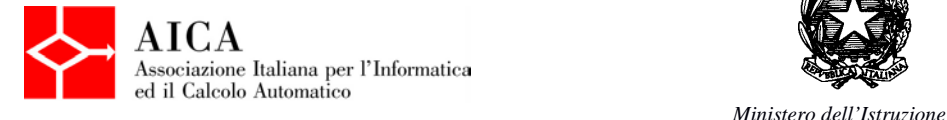

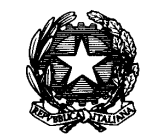

*dell'Università e della Ricerca*

# *SCHEDA STUDENTI*

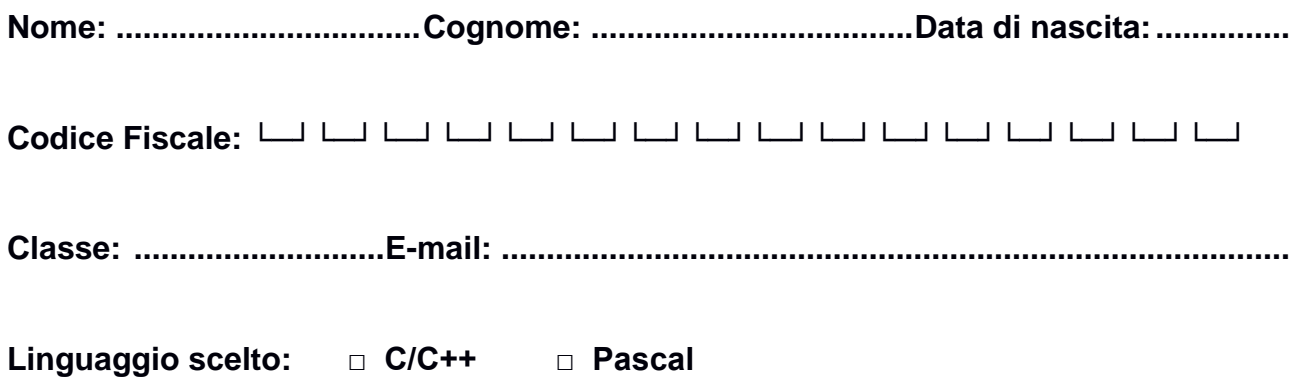

**Esercizi a carattere logico-matematico:**

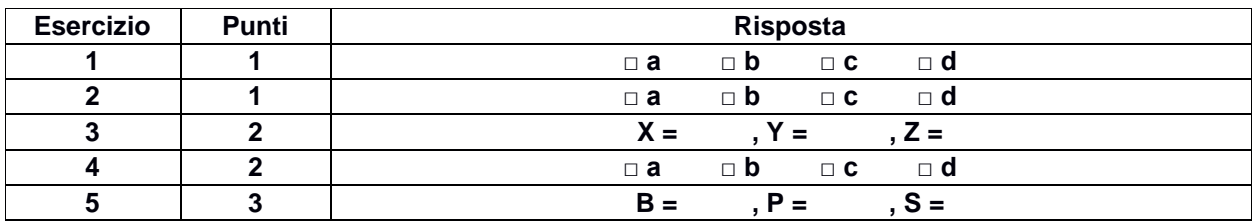

# **Esercizi di programmazione:**

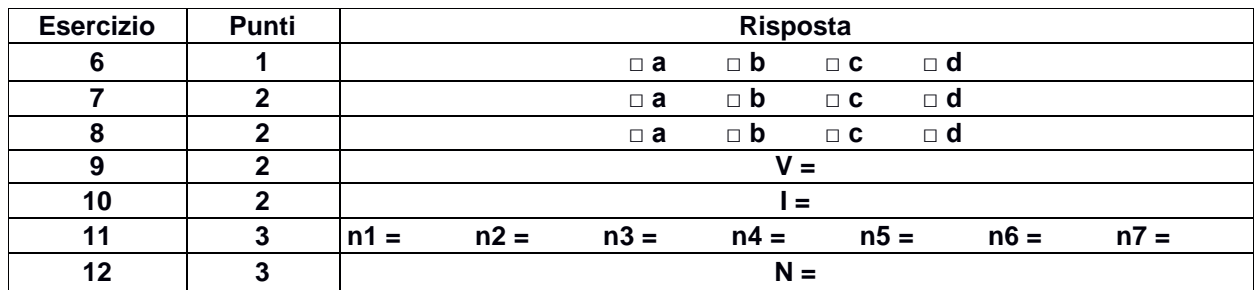

# **Esercizi a carattere algoritmico:**

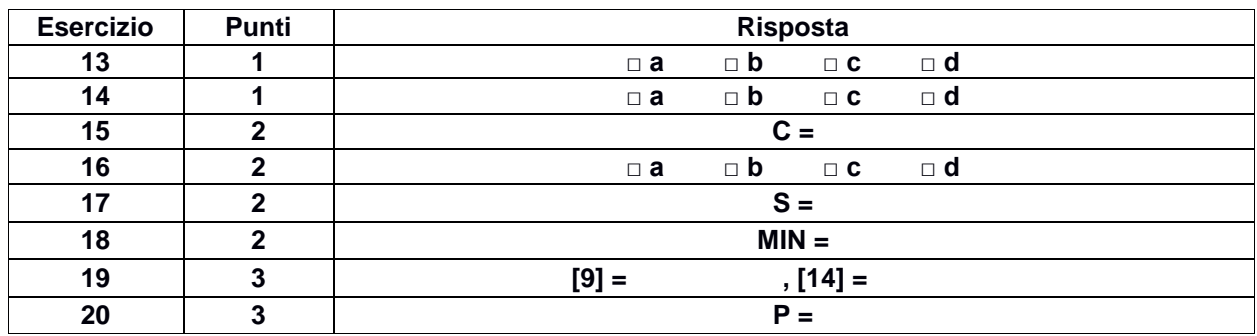

# **ESERCIZI A CARATTERE LOGICO-MATEMATICO**

#### **Esercizio N° 1** – La risposta esatta vale **1 punto**.

Enrico è più alto di Biagio, Enrico è più basso di Andrea, Chiara è più bassa di Biagio ma più alta di Donato. Chi è la persona che occupa il posto intermedio in altezza?

- *a) Donato b) Andrea c) Chiara*
- *d) Biagio*

## **Esercizio N° 2** – La risposta esatta vale **1 punto**.

Si consideri la seguente scacchiera 7x7, con più caselle bianche che nere. Qual è il massimo numero di scacchiere 3x3, sempre con più caselle bianche che nere, contenute nella scacchiera 7x7?

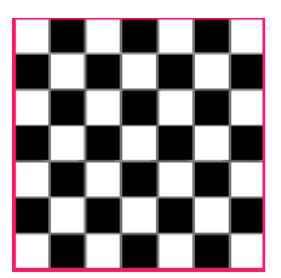

*a) 15*

*b) 13*

*c) 16*

*d) 9*

#### **Esercizio N° 3** – La risposta esatta vale **2 punti**.

La successione di Fibonacci, i cui primi numeri sono 1, 1, 2, 5, 8, 13, … si ottiene in base alla seguente definizione ricorsiva:

 $Fib(1) = 1$  $Fib(2) = 1$  $Fib(n) = Fib(n-2) + Fib(n-1)$  per n>2

Si consideri invece la successione 1, 2, 8, 28, 100, Z, … ottenuta in base alla seguente definizione ricorsiva:

 $Gib(1) = 1$  $Gib(2) = 2$  $Gib(n) = X \times Gib(n-2) + Y \times Gib(n-1)$  per n>2

Quanto valgono X, Y e Z?

## **Esercizio N° 4** – La risposta esatta vale **2 punti**.

Nel Kansas Dorothy Gale, che sta cercando di mettere in salvo il suo cagnolino Totò, è scappata dalla casa degli zii in cerca di un nuovo posto dove vivere. Durante il tragitto, la ragazza incontra il professor Meraviglia, che si dice un mago che può vedere il futuro. Dorothy, però, non si fida facilmente e vuole una prova prima di fidarsi di lui, ma Meraviglia non aspetta altro ed esordisce dicendole così:

"Cari Dorothy e Totò, se volete stare insieme ascolterete ciò che dirò.

Zio Henry e zia Emma sono in pensiero per voi tornate a casa senza flemma.

Io il futuro vi dirò, per Morgana! la verità ho in una mano, nell'altra una banana.

Dorothy, fai volar la fantasia scegli un numero e senza indugio ti mostrerò la mia magia.

Sommaci 3 e per 12 moltiplica, pensaci un po' e vedrai che sommar 16 non è proprio una fatica.

Se, bambina mia, stanca ancor non sei dividi per due e con pazienza sottrai il numero di partenza moltiplicato per 6.

Tra poco avrai la prova della mia veggenza moltiplica per 25 senza fretta e, dividendo per 2 con prudenza,

Noterai con fare sconcertato e con indubbio stupor che 325 e il risultato."

Dorothy non concorda con il professore, ma Totò abbaia, perché sostiene che, chiamando N il numero di partenza citato dal professor Meraviglia nella sua poesia, è vera una delle seguenti quattro affermazioni relative all'espressione aritmetica descritta dal professore. Quale?

- *a) Il valore dell'espressione è 325 e Dorothy ha sbagliato i conti*
- *b) Il valore dell'espressione è proporzionale a (N + 3)* × *12*
- *c) Il valore dell'espressione è 325 solo per N = –3, ma Dorothy non ha pensato a –3*
- *d) Il valore dell'espressione è 256 indipendentemente dal valore di N*

#### **Esercizio N° 5** – La risposta esatta vale **3 punti**.

Al palazzo della strega dell'ovest, Dorothy viene imprigionata e vuole trovare un modo per scappare, perché non sa che il cagnolino Totò sta radunando una squadra di soccorso. Il mago di Oz le aveva spiegato che la strega è insofferente a un miscuglio di acqua e di erbe che si possono reperire ovunque, ma ATTENZIONE: le quantità sono importantissime e il mago era stato molto chiaro: per preparare la pozione si possono usare solo basilico, prezzemolo e salvia (che dovranno essere lasciati macerare in un secchio d'acqua per tutta la notte) in numero di foglie tale per cui valesse:

$$
\begin{cases}\n P + B + S = 7 \\
 S - 2B + 3P < 5 \\
 S - 3B + 2P = 3\n\end{cases}
$$

dove *B*, *P* e *S* sono rispettivamente il numero di foglie di *B*asilico, di *P*rezzemolo e di *S*alvia.

Dorothy non può spezzare le foglie, perché ad Oz il liquido che ne esce è velenoso (il che significa che i valori *B*, *P* e *S* devono essere numeri interi). Quanto valgono *B*, *P* e *S*?

# **ESERCIZI DI PROGRAMMAZIONE**

#### **Esercizio N° 6** – La risposta esatta vale **1 punto**.

Si consideri la seguente funzione:

```
int f1(int b1,int b2,int b3,int info) {
  if (b1/b2>b3) b3=b1*b2;
  if (b1/b3>b2) b2=b1*b3;
  if (b2/b3>b1) b1=b2*b3;
  if (b2/b1>b3) b3=b1*b2;
  if (b3/b1>b2) b2=b1*b3;
  if (b3/b2>b1) b1=b2*b3;
  if (info==1) return b1;
  if (info==2) return b2;
  if (info==3) return b3;
}
                                           function f1
                                               (b1,b2,b3,info:integer):integer;
                                           begin
                                               if (b1 div b2>b3) then b3:=b1*b2;
                                               if (b1 div b3>b2) then b2:=b1*b3;
                                               if (b2 div b3>b1) then b1:=b2*b3;
                                               if (b2 div b1>b3) then b3:=b1*b2;
                                              if (b3 div b1>b2) then b2:=b1*b3;
                                              if (b3 div b2>b1) then b1:=b2*b3;
                                               if (info=1) then f1:=b1;
                                               if (info=2) then f1:=b2;
                                               if (info=3) then f1:=b3;
                                           end;
```
Cosa restituisce la funzione se chiamata sulla quaterna (4, 2, 0, 1) e sulla quaterna (4, 2, 0, 2)?

- *a) rispettivamente 16 e 32*
- *b) rispettivamente 4 e 32*
- *c) errore, a causa di una divisione per 0*
- *d) rispettivamente 4 e 2*

**Esercizio N° 7** – La risposta esatta vale **2 punti**.

È dato il seguente programma:

```
#include <stdio.h>
#include <math.h>
int main() {
   int a,b,c,delta;
   float x1,x2;
  a=2; b=1; c=-1; delta=b*b-4*a*c;x1 = (-b-sqrt(detta))/2;x2=(-b+sqrt(delta))/2;if (a*x1*x1+b*x1+c==0) printf("La sol.1 e` corretta, ");
   else
     printf("La sol.1 e` sbagliata, ");
  if (a*x2*x2+b*x2+c==0) printf("la sol.2 e` corretta.\n");
   else
     printf("la sol.2 e`
sbagliata.\n");
   return 0;
}
                                          program E7 (input,output);
                                          var
                                             a,b,c,delta: integer;
                                             x1,x2: real;
                                          begin
                                            a:=2; b:=1; c:=-2; delta:=b*b-4*a*c;x1:=( -b-sqrt(delta)) / 2;x2:=(-b+sqrt(delta))/2; if a*x1*x1+b*x1+c=0 then
                                               write('La sol.1 e` corretta, ')
                                             else
                                               write('La sol.1 e` sbagliata, ');
                                             if a*x2*x2+b*x2+c=0 then
                                               writeln('la sol.2 e` corretta.')
                                             else
                                               writeln('la sol.2 e` sbagliata.')
                                          end.
```
Cosa viene visualizzato a video dall'esecuzione di main()?

*a) La sol.1 e` sbagliata, la sol.2 e` sbagliata.*

- *b) La sol.1 e` corretta, la sol.2 e` sbagliata.*
- *c) La sol.1 e` sbagliata, la sol.2 e` corretta.*
- *d) La sol.1 e` corretta, la sol.2 e` corretta.*

**Esercizio N° 8** – La risposta esatta vale **2 punti**.

Si consideri la seguente funzione:

```
int mistero (int x) {
  int j=2, i, m=x;
   int v[100];
  for (i=0; i<=x+1; i++)v[i]=1;while (j * j < = x) {
    for (i=1:i<=x+1:i++) {
      if (j * i < = x + 1)v[j*1]=0; }
    j++; }
  while (v[m]=0)m--; return m;
}
                                           function mistero(x:integer):integer;
                                           var
                                               j,i,m,s:integer;
                                              v: array[0..100] of integer;
                                           begin
                                             m:=x; j:=2;for i:=0 to x+1 do
                                               v[i]:=1; while j*j<=x do begin
                                                for i:=1 to x+1 do
                                                  if j*i<=x+1 then v[j*i]:=0;
                                                j := j + 1; end;
                                             while v[m]=0 do m:=m-1;
                                              mistero:=m
                                           end;
```
Cosa restituisce la funzione se viene chiamata passandole il valore x uguale a 30?

*a) 19*

- *b) 27*
- *c) la funzione non termina*
- *d) 29*

# **Esercizio N° 9** – La risposta vale **2 punti**

Si consideri il seguente programma:

```
#include <stdio.h>
int max(int a,int b) {
   if (a>b) return a;
   return b;
}
int f(int a,int b) {
   if (a==b) return b;
   if (a<0) return -b;
  return max(f(a-1,2*b), f(a-1,2*b+1));
}
int main() {
  printf("V = d \nvert f(10,0));
   return 0;
}
                                           program E9 (input, output);
                                           var i,j:integer;
                                           function max (a, b: integer): integer;
                                           begin
                                                 if (a>b) then max:=a
                                              else
                                                max:=b
                                           end;
                                           function f(a,b:integer):integer;begin
                                              if (a=b) then
                                                f:=b else
                                                if (a<0) then
                                                  f:=-b else
                                                  f:=max(f(a-1,2*b),f(a-1,2*b+1))end;
                                           begin
                                              writeln('V = ',f(10,0))
                                           end.
```
Qual è il numero intero V stampato a video dal programma?

# **Esercizio N° 10** – La risposta vale **2 punti**

Si consideri il seguente programma:

```
#include <stdio.h>
int F(int a,int b) {
   if (a==b)
     return b;
   else
    if (a > b) return F(a-b,b);
     else
       return F(b,b-a);
}
int main() { 
 printf("I = %d\nu", F(38, 24)); return 0;
}
                                         program E10 (input, output);
                                         function F (a,b:integer):integer;
                                         begin
                                            if (a=b) then
                                             F:=b else
                                              if (a>b) then
                                               F:= F(a-b, b) else
                                               F:=F(b,b-a)end;
                                         begin
                                           written('I = ',F(38, 24))end.
```
Qual è il numero intero I stampato a video il programma?

### **Esercizio N° 11** – La risposta vale **3 punti**

Si consideri la seguente funzione:

```
#include <stdio.h>
int f[7];
int i;
int main(){ 
 f[0]=3;f[1]=1;for (i=0; i<5; i++)f[i+2]=f[i]+f[i+1];for (i=6;i>3;i--)f[i]=f[i-2]-f[i-1];for (i=0; i<5; i++)f[i+2]=f[i]-f[i+1];for (i=0,i<7;i++)printf("n%d = %d, ", i+1, f[i]);
  return 0;
}
                                         program E11 (input,output); 
                                         var f: array[1..7] of integer;
                                         i:integer;
                                         begin
                                           f[1]:=3;f[2]:=1; for i:=1 to 5 do 
                                             f[i+2]:=f[i]+f[i+1]; for i:=7 downto 5 do 
                                              f[i]:=f[i-2]-f[i-1]; for i:=1 to 5 do 
                                              f[i+2]:=f[i]-f[i+1]; for i:=1 to 7 do 
                                              write('n', i,' = ', f[i], ', ')end.
```
Quali sono i sette numeri interi stampati a video dal programma?

# **Esercizio N° 12** – La risposta vale **3 punti**

È dato il seguente programma:

```
#include <stdio.h>
#include <math.h>
int main() {
   int mat[100][100][100];
   int i,j,k,count=0,a=2;
  for(i=0;i<100;i++) {
    for(j=0; j<100; j++) {
      for(k=0; k<100; k++) {
        if ((i<45) || (i>54))mat[i][j][k]=0; else {
          count=i-45+1;mat[i][j][k]=pow(a,count); }
       }
     }
   }
 printf("N = %d", mat[54][99][99]);
  return 0;
}
                                         program E12 (input,output);
                                         var mat:array[1..100,1..100,1..100] of
                                             integer;
                                         var i,j,k,count,a:integer;
                                         begin
                                            count:=0;
                                           a := 2; for i:=1 to 100 do begin
                                               for j:=1 to 100 do begin
                                                 for k:=1 to 100 do begin
                                                  if ((i<45) or (i>54))then
                                                    mat[i][j][k]:=0 else begin
                                                    count:=i-45+1; mat[i][j][k]:=a**count;
                                                   end;
                                                 end;
                                               end;
                                            end;
                                           written('N = ',mat[54][100][100]);end.
```
Si tenga presente che la notazione C: pow(x,y) e la corrispondente notazione Pascal: x\*\*y calcolano il risultato dell'elevamento a potenza:  $\mathbf{x}^{\text{y}}$ 

Il programma termina stampando a video un numero intero N. Qual è il valore di N?

## **Esercizio N° 13** – La risposta esatta vale **1 punto**.

Un puzzle è composto di 200 pezzi. Una "sezione" del puzzle è, per definizione, un singolo pezzo isolato oppure un insieme di più pezzi connessi. Una "mossa" consiste nel connettere due sezioni. Quale è il numero minimo di mosse necessario per completare il puzzle partendo dal sacchetto di pezzi singoli?

- *a) 199*
- *b) 100*
- *c) 200*
- *d) 99*

**Esercizio N° 14** – La risposta esatta vale **1 punto**.

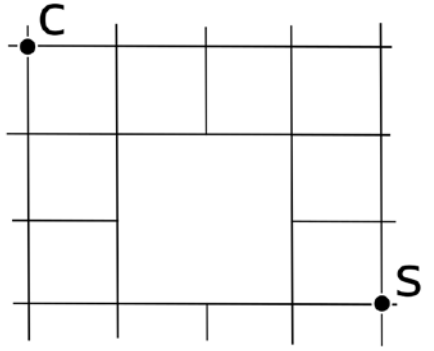

William abita molto vicino alla sua scuola. Nella figura qui sopra, la casa di William è indicata con C e la sua scuola con S. Il cammino minimo tra la casa e la scuola consiste in sette tratti, per esempio percorrendo il bordo esterno e poi scendendo fino alla scuola. Ci sono tanti cammini minimi (sono quelli ottenibili andando, a ogni mossa, a destra oppure in basso). Quanti sono?

- *a) 19*
- *b) 17*

*c) 15* 

*d) 18* 

## **Esercizio N° 15** – La risposta esatta vale **2 punti**.

Avete un insieme di numeri di cui volete calcolare la somma totale. Potete sommare due numeri alla volta, inserendo il risultato nell'insieme di numeri, fino ad arrivare ad avere un numero solo, pari alla somma totale. Il costo di una somma è pari al valore della somma stessa. Ad esempio, se volete sommare i numeri 2,3 e 7, possiamo ad esempio sommare 2 e 3, con costo 5, e poi sommare 5 e 7, con costo 12. Il costo totale è quindi 5+12=17. In alternativa, sommando prima 3 e 7 (costo 10) e poi 2 e 10 (costo 12), il costo totale per arrivare alla somma è 10+12=22.

Se i numeri da sommare sono i seguenti:

2, 5, 6, 8, 10, 12, 20, 27

qual è il costo minimo C per sommarli tutti tra di loro?

# **Esercizio N° 16** – La risposta esatta vale **2 punti**.

Per descrivere un algoritmo, possiamo utilizzare uno pseudo-linguaggio di programmazione, dove il simbolo ← rappresenta l'istruzione che impone di "assegnare al nome simbolico che lo precede il valore calcolato dall'espressione che lo segue" (per esempio: i ← i + 1 significa "incrementa di 1 il valore associato al nome simbolico i e associa a i il valore incrementato". Se a i era associato il valore 5, dopo l'esecuzione dell'istruzione a i sarà associato il valore 6).

Si consideri il seguente algoritmo

```
a ← 0
b ← 0
finché a < 10 esegui ripetutamente
      da qui
       a ← intero letto da input
      b ← intero letto da input
      se a=b esegui a ← 0
      scrivi su video a
      scrivi su video b
      a qui
scrivi su video a + b
```
Supponiamo che un utente scriva a video i seguenti numeri

1 1 2 2 9 9 10 10 12 13

quale di queste alternative descrive correttamente cosa fa il programma?

*a) 0 1 0 2 0 9 0 10 12 13 25 b) 1 1 2 2 9 9 10 10 12 13 c) 0 1 0 2 0 9 0 10 12 13 d) 0 1 0 2 0 9 0 10 10*

# **Esercizio N° 17** – La risposta esatta vale **2 punti**.

Sia data una tabella come in figura

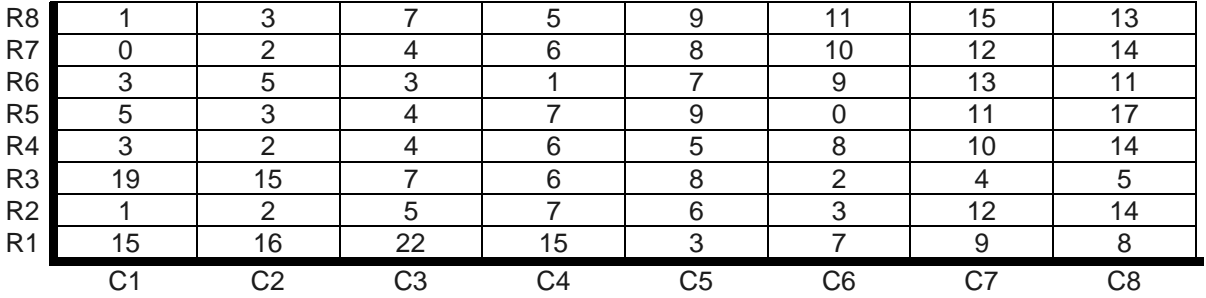

L'obiettivo è, partendo da una casella della prima riga (R1), arrivare a una dell'ottava riga (R8), minimizzando la somma dei valori nelle caselle dalle quali si passa. Le mosse consentite sono: un passo verso l'alto in verticale, un passo verso l'alto a sinistra, un passo verso l'alto a destra (per esempio, dalla casella (R2,C3) si può andare in (R3,C3), (R3,C2) oppure (R3,C4)).

Quanto vale la somma minima S di un percorso dalla prima all'ultima riga?

## **Esercizio N° 18** – La risposta esatta vale **2 punti**.

La grafica della tartaruga prevede che si possano impartire degli ordini di movimento a una tartaruga, che li eseguirà lasciando sul terreno una traccia dei suoi movimenti, come se avesse una penna attaccata sulla pancia. Gli ordini possono essere impartiti tramite un semplice linguaggio, stando attenti che:

- le istruzioni destra e sinistra sono relative all'orientamento attuale della tartaruga, e il numero che segue è un angolo di rotazione (rispettivamente orario e antiorario) espresso in gradi;
- le istruzioni pennasu e pennagiu sollevano e abbassano rispettivamente la penna sotto la pancia della tartaruga: quando la penna è sollevata ovviamente non lascia tracce sul terreno;
- l'istruzione cambialinea cambia il tipo di linea della penna della tartaruga tra le due modalità disponibili: continua e tratteggiata;
- l'istruzione ripeti fa ripetere il blocco che segue, delimitato da parentesi graffe, per un numero di volte indicato a fianco dell'istruzione.

Si vogliono ottenere questi due quadrati, e inizialmente la tartaruga guarda verso destra e il tipo di linea è continuo:

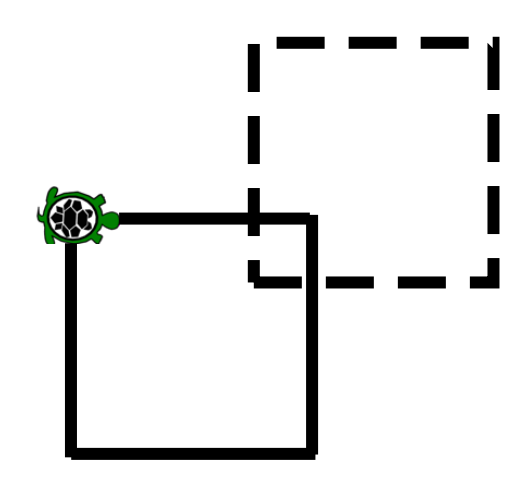

Si consideri il seguente codice e lo si completi, inserendo le istruzioni mancanti alle righe [9] e [14]. I numeri di riga sono mostrati tra parentesi quadre all'inizio di ogni riga.

```
[1] pennagiu
[2] avanti 7
[3] cambialinea
[4] sinistra 90
[5] avanti 7
[6] ripeti 3 {
[7] destra 90<br>[8] avanti 10
      avanti 10
[9] 
[10] destra 90
[11] avanti 3
[12] destra 90
[13] cambialinea
[14] 
[15] ripeti 3 {
[16] destra 90
[17] avanti 10
[18] }
[19] pennasu
```
#### **Esercizio N° 19 – La risposta esatta vale 3 punti.**

Alcuni turisti hanno bisogno di guide per poter proseguire le loro escursioni in montagna.

Ogni turista ha necessità di almeno una guida, ma più turisti potrebbero formare un gruppo ed essere accompagnati da una sola guida e seguire un percorso comune deciso dalla guida.

Ci sono 6 turisti T<sub>1</sub>, ... T<sub>6</sub> e 5 guide  $G_1$  ...  $G_5$ .

La relazione ACC (T $_{\rm i}$ , G $_{\rm j}$ ) dice se il turista T $_{\rm i}$  è interessato alla gita proposta dalla guida G $_{\rm j}$ .

Siccome le guide sono molto care, i turisti decidono di capire il minimo numero MIN di guide necessario per poterli accompagnare. Aiutali in questo compito sapendo che la relazione ACC vale per le seguenti coppie:

 $(T_1, G_4)$   $(T_2, G_2)$   $(T_2, G_3)$   $(T_3, G_1)$   $(T_3, G_4)$   $(T_4, G_2)$   $(T_4, G_5)$   $(T_5, G_4)$   $(T_6, G_5)$ 

#### **Esercizio N° 20 – La risposta esatta vale 3 punti.**

In un libro sono state impiegate 578 cifre decimali per indicare i numeri progressivi di pagina, stampati in ogni pagina del libro a parte la prima pagina che non ha numero. Per esempio, per pagina 9 è stata usata una sola cifra decimale (il '9'), mentre per pagina 23 sono state usate due cifre decimali (il '2' e il '3'). Quante sono le pagine P del libro?